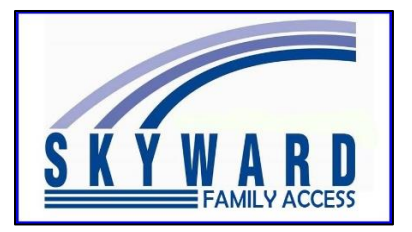

translati

For use with **Google Chrome** Internet Browser.

Works on a Chromebook too!

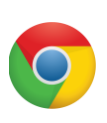

 $MvA$ 

Œ

C۲

 $10$ 

iG I **MT BAKEI** 

 $Ctrl + R$  $Ctrl + S$  $Ctrl + P$ 

 $Ctrl + U$ 

 $Ctrl + Shift + I$ 

Family Access can be translated into different languages, such as Spanish, Ukrainian, Russian, and more, using the **Google Chrome** Internet Browser. It also works with Family Access Forms, Athletic Packets, Messages and most screens.

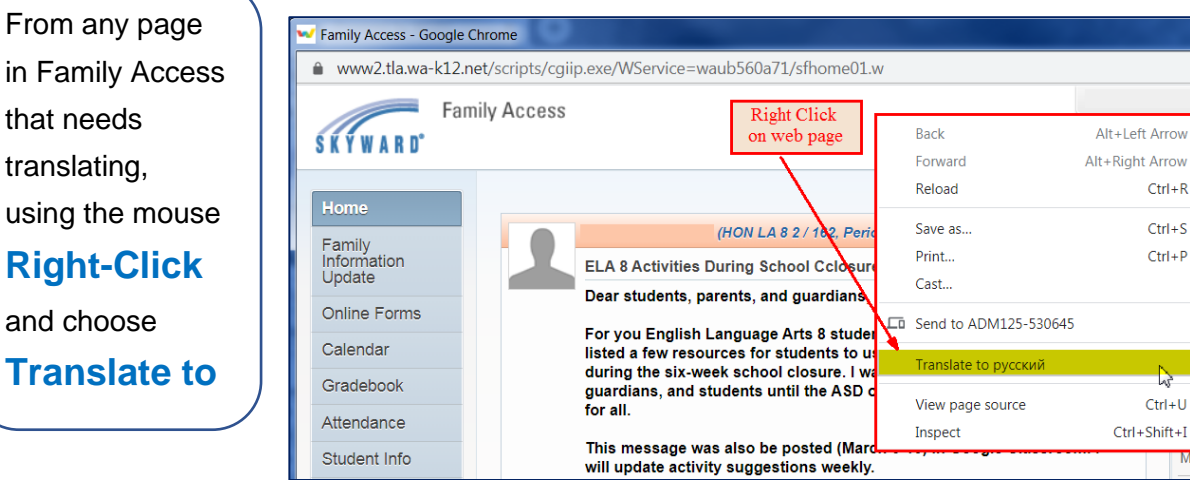

**Note**: the language displayed after Translate to is the last language translated. It might not be the desired language, but that can be changed in the next step.

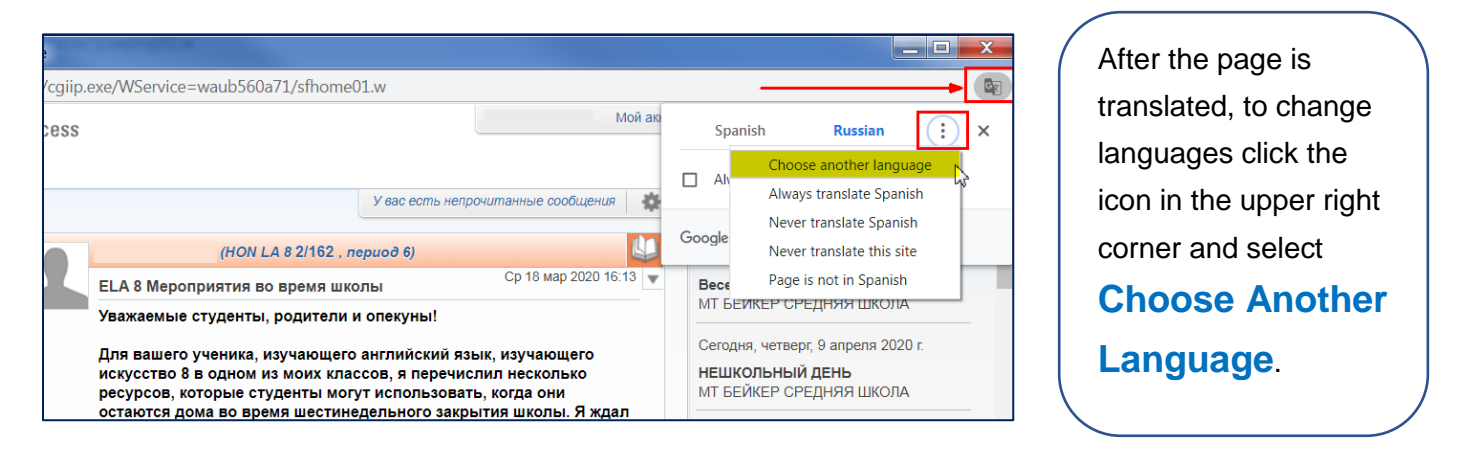

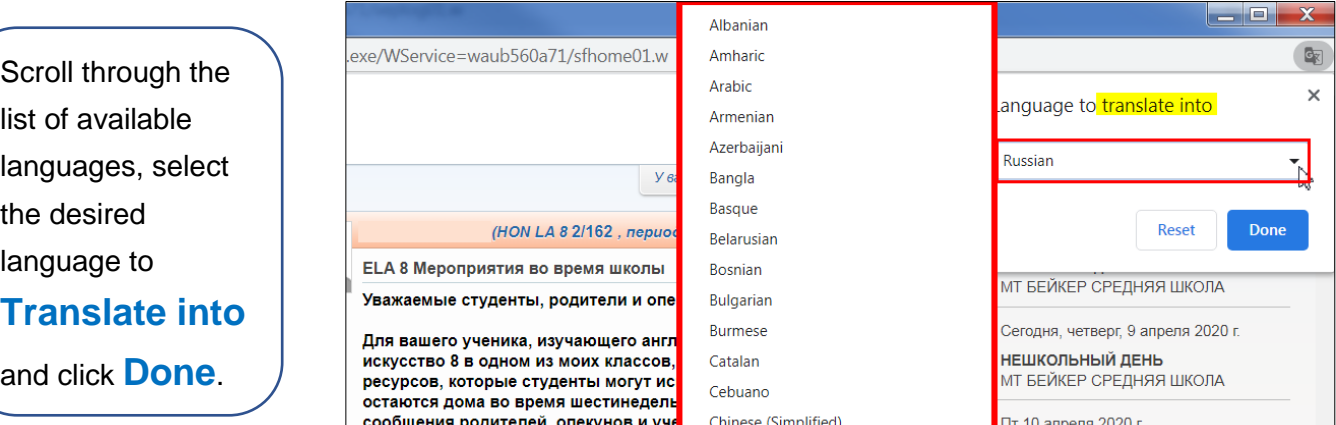